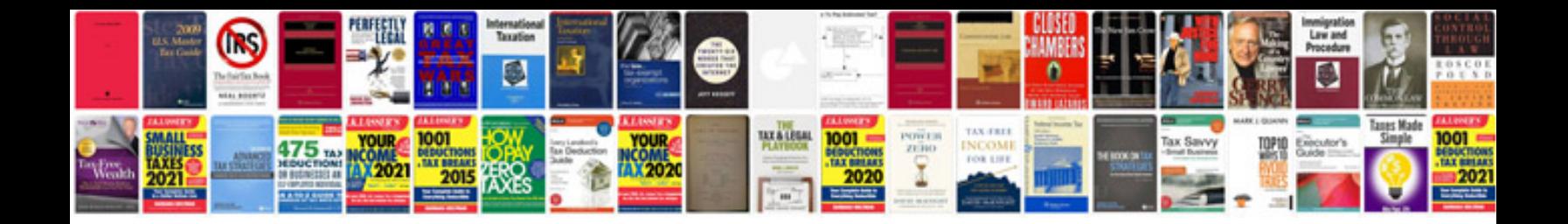

**Doctrine 2 inner join example**

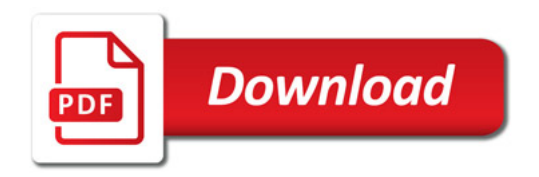

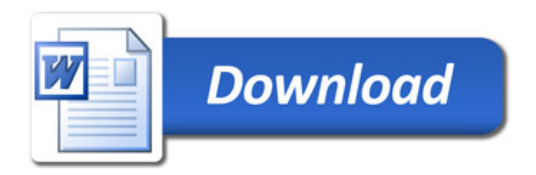